## **Chapter 4 Image Segmentation**

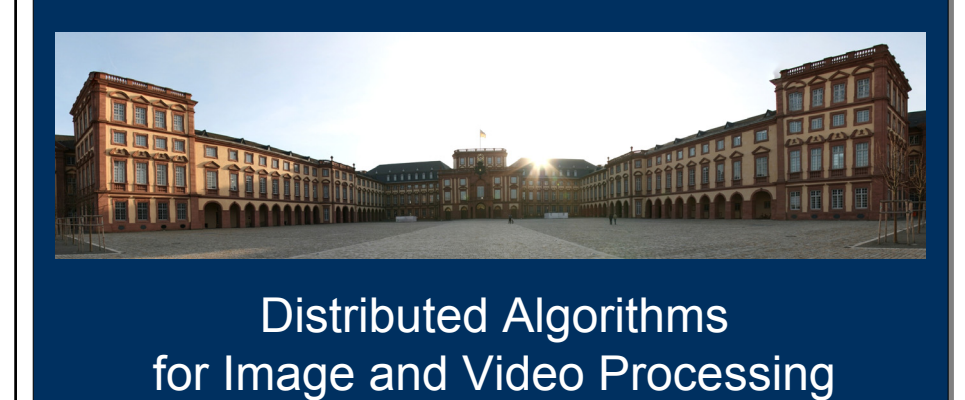

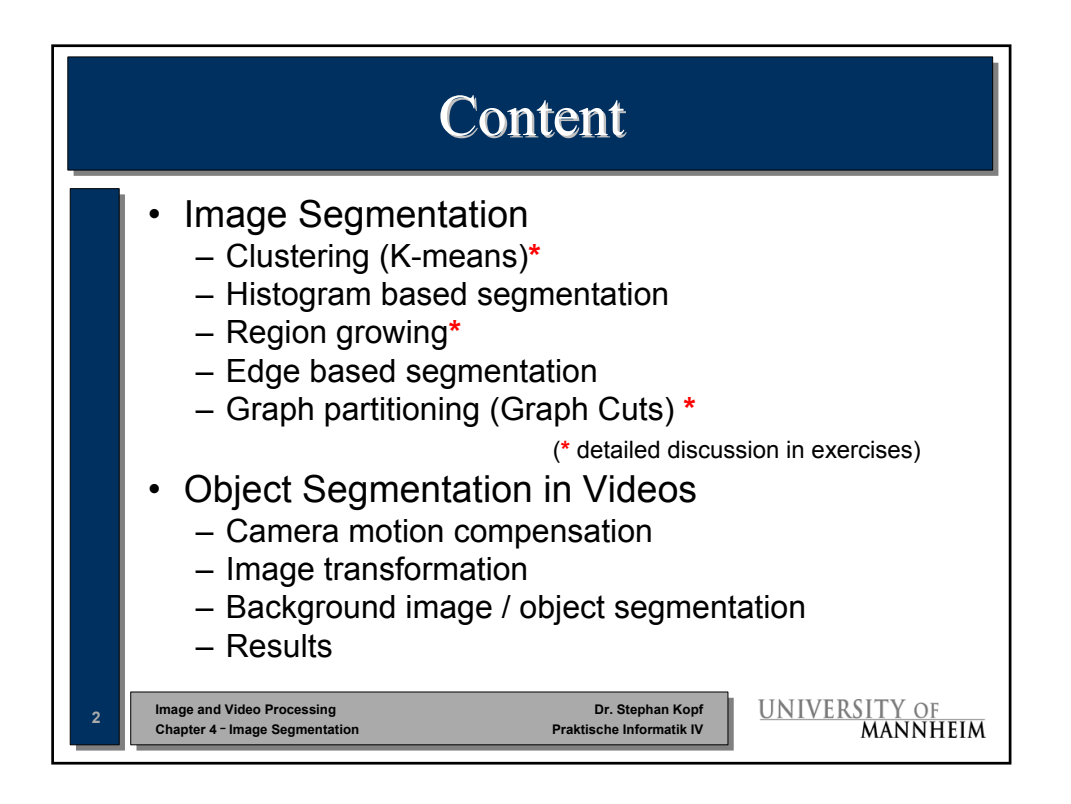

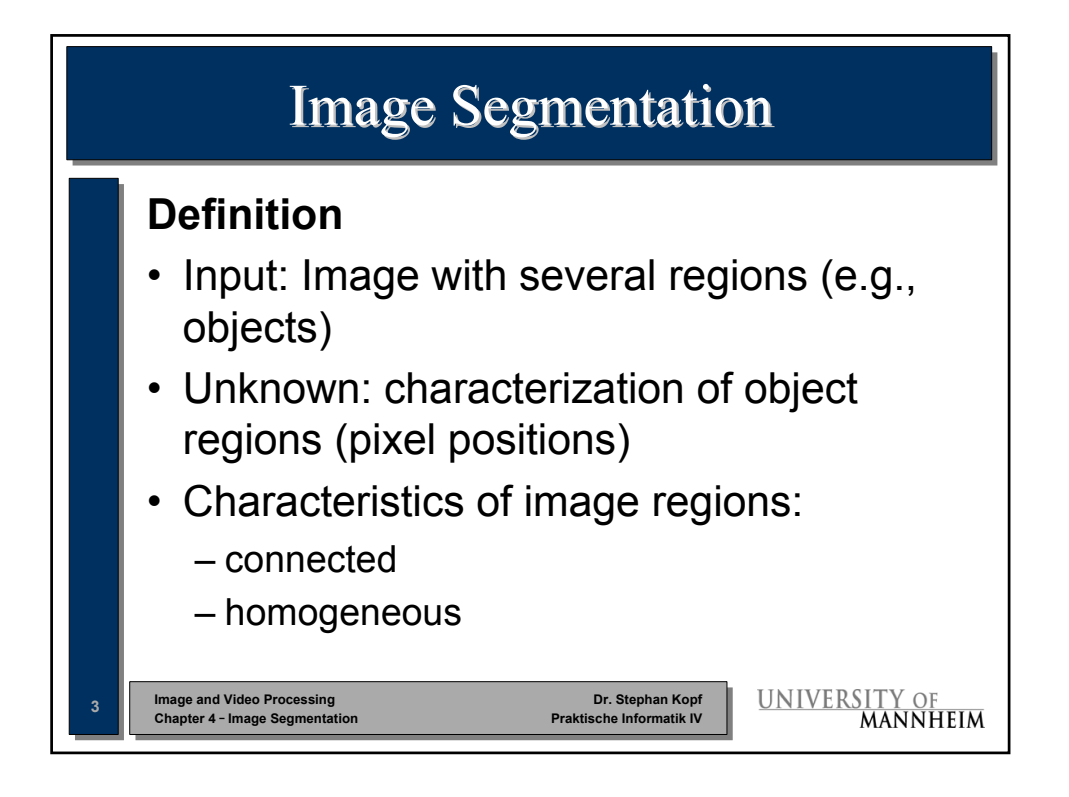

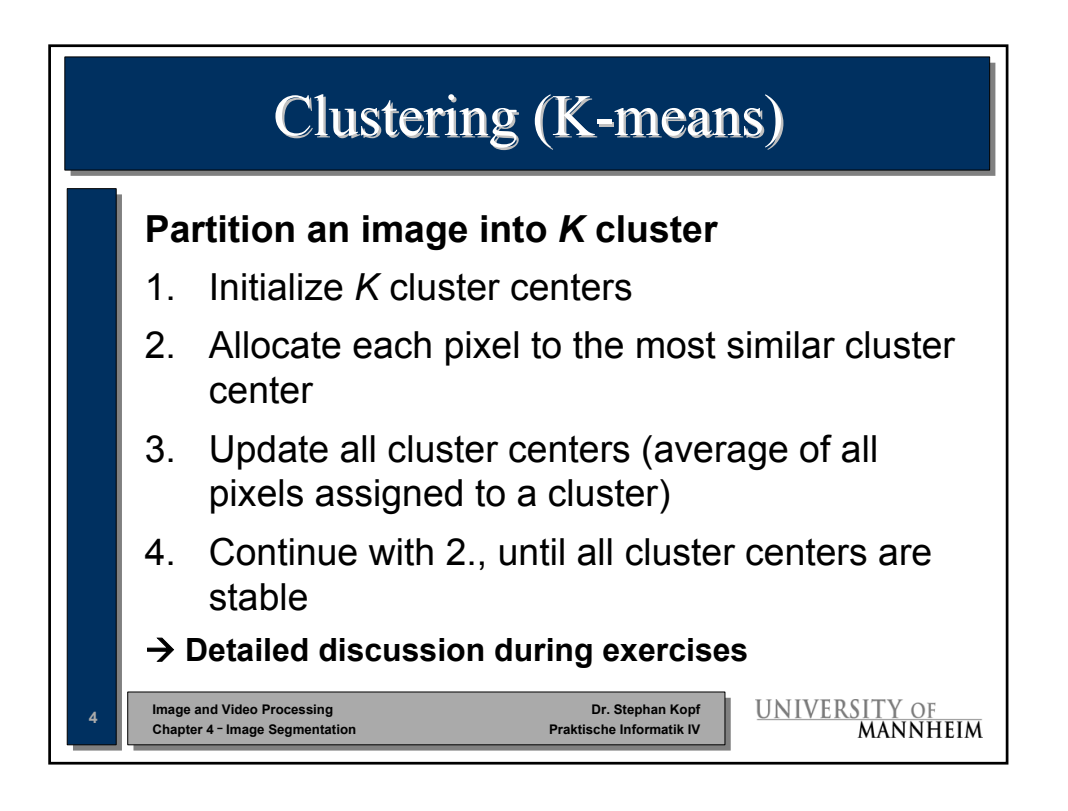

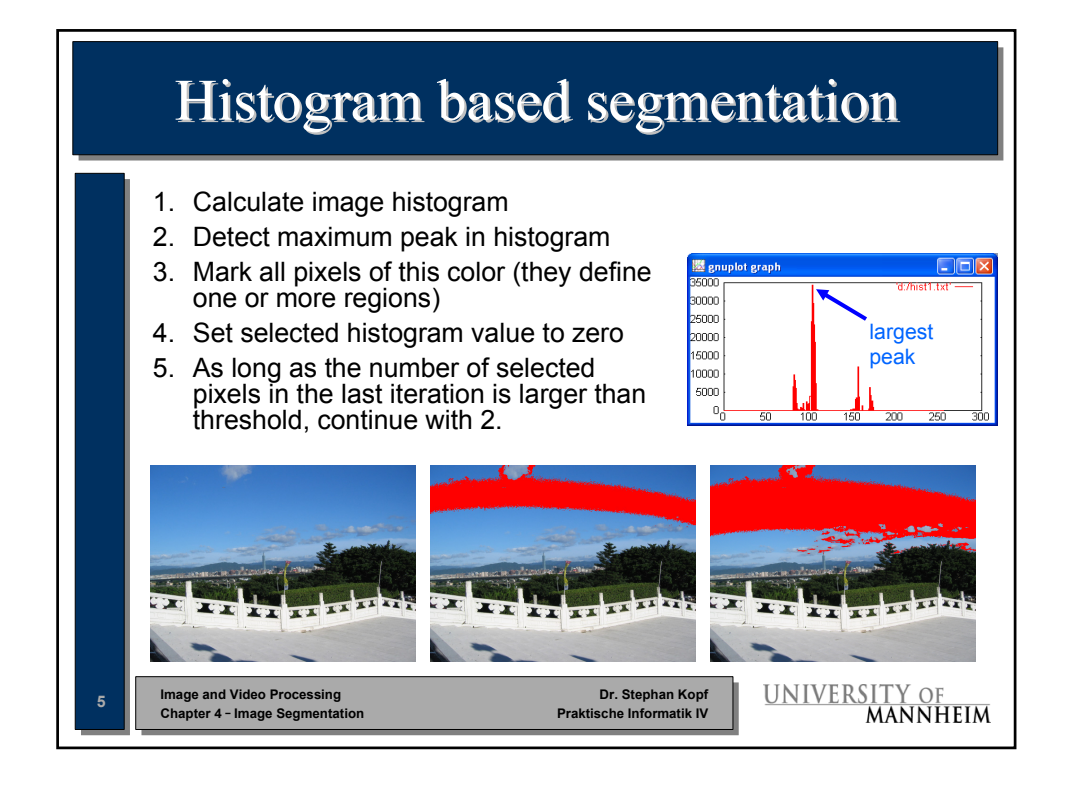

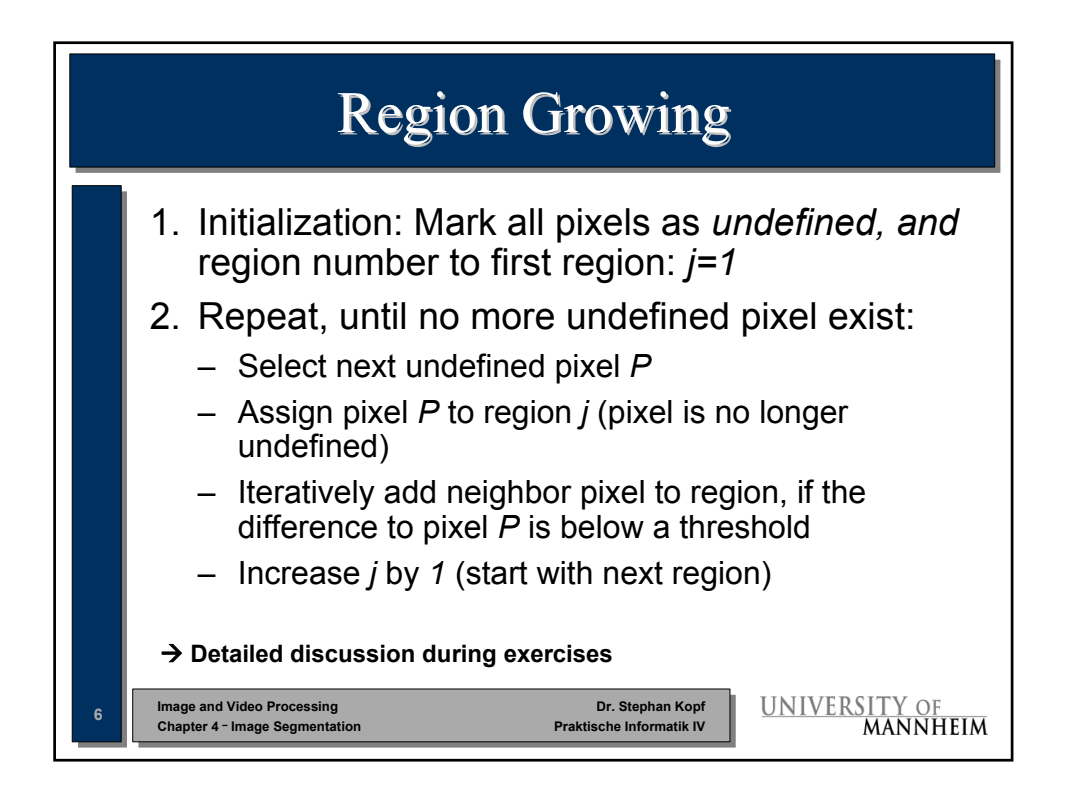

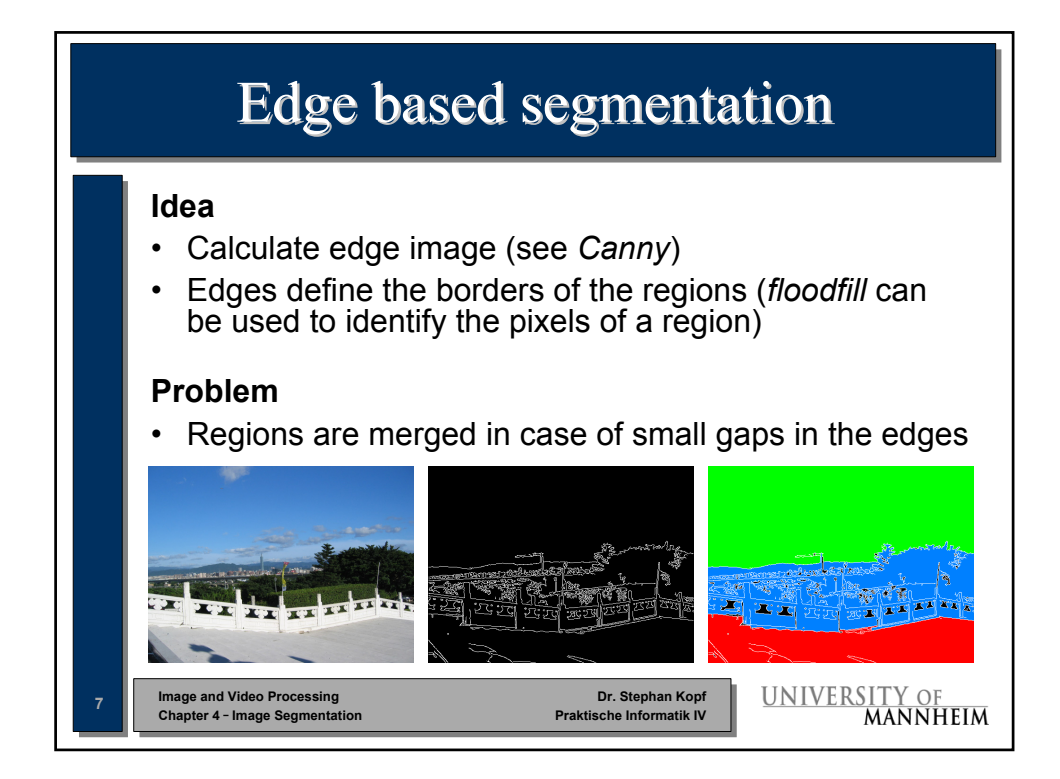

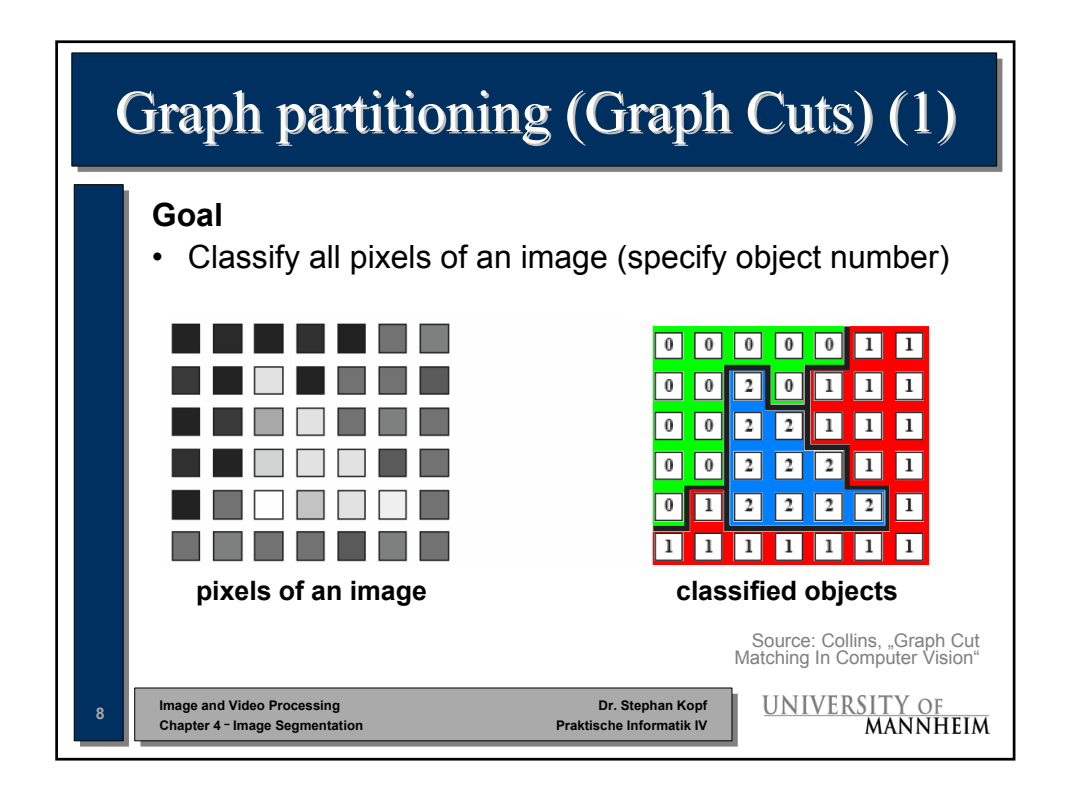

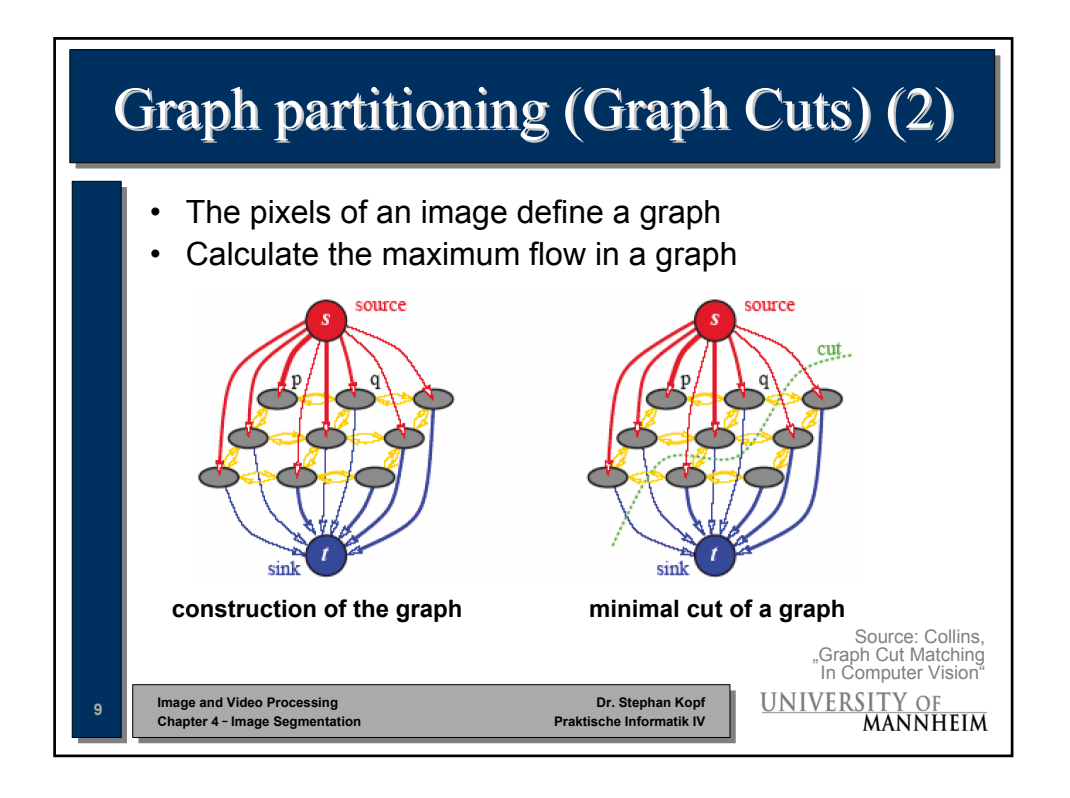

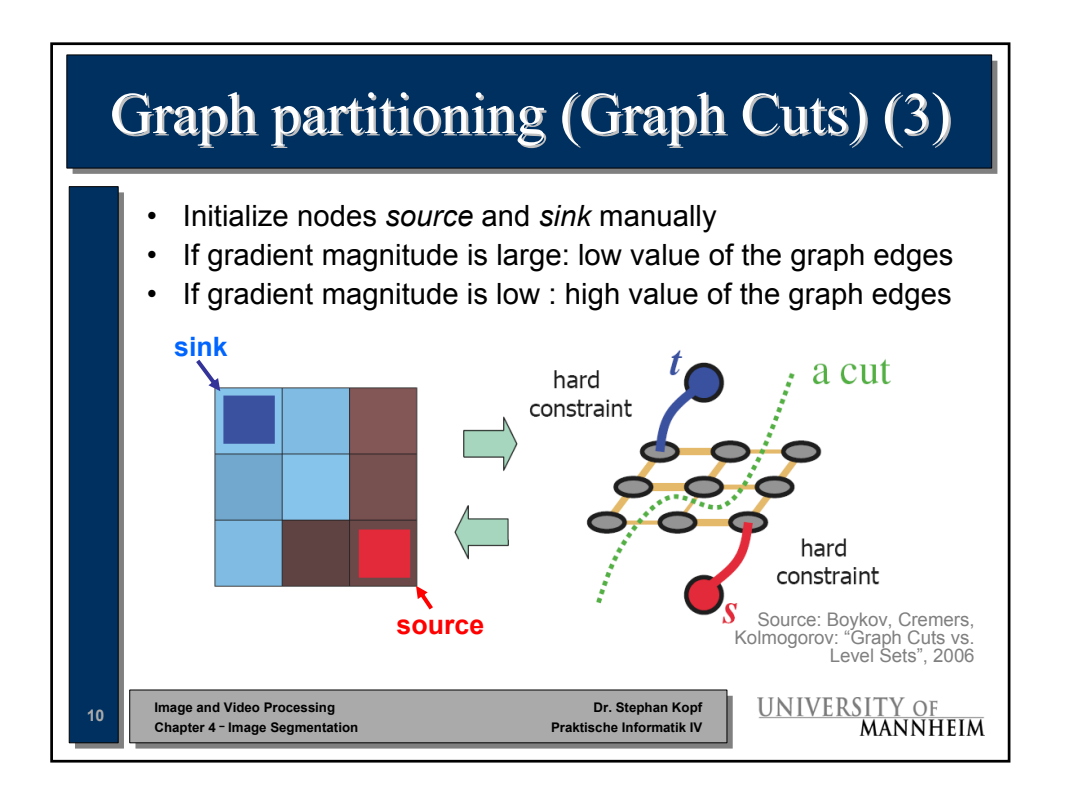

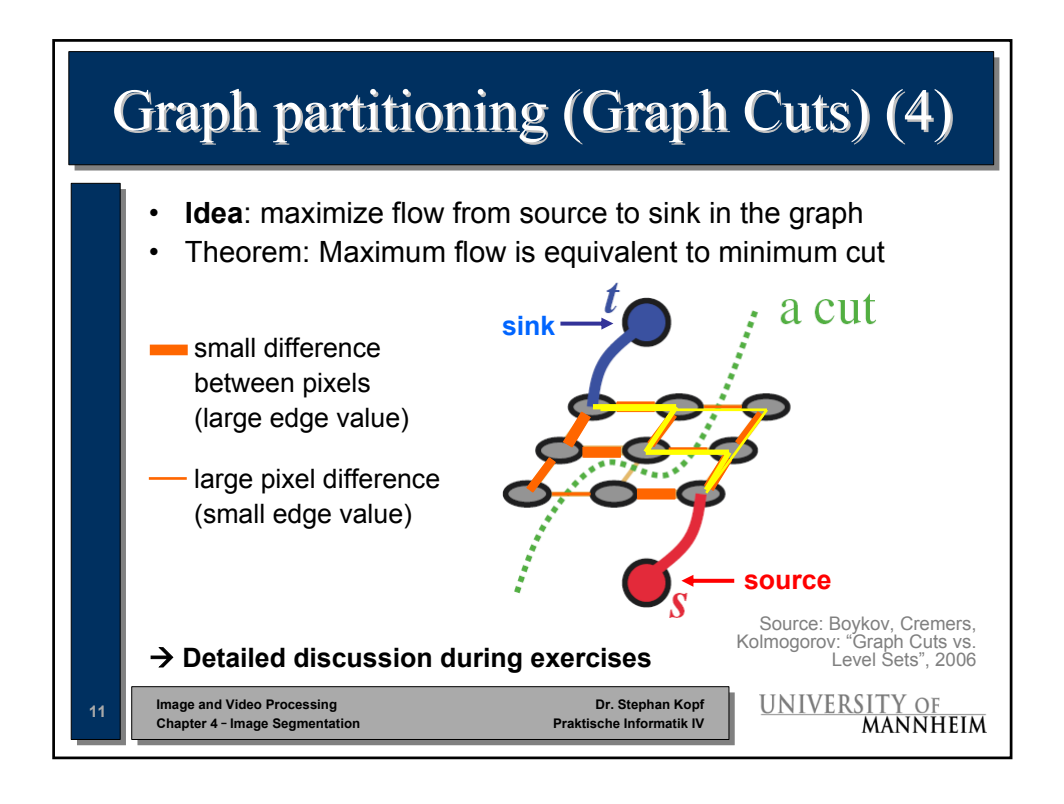

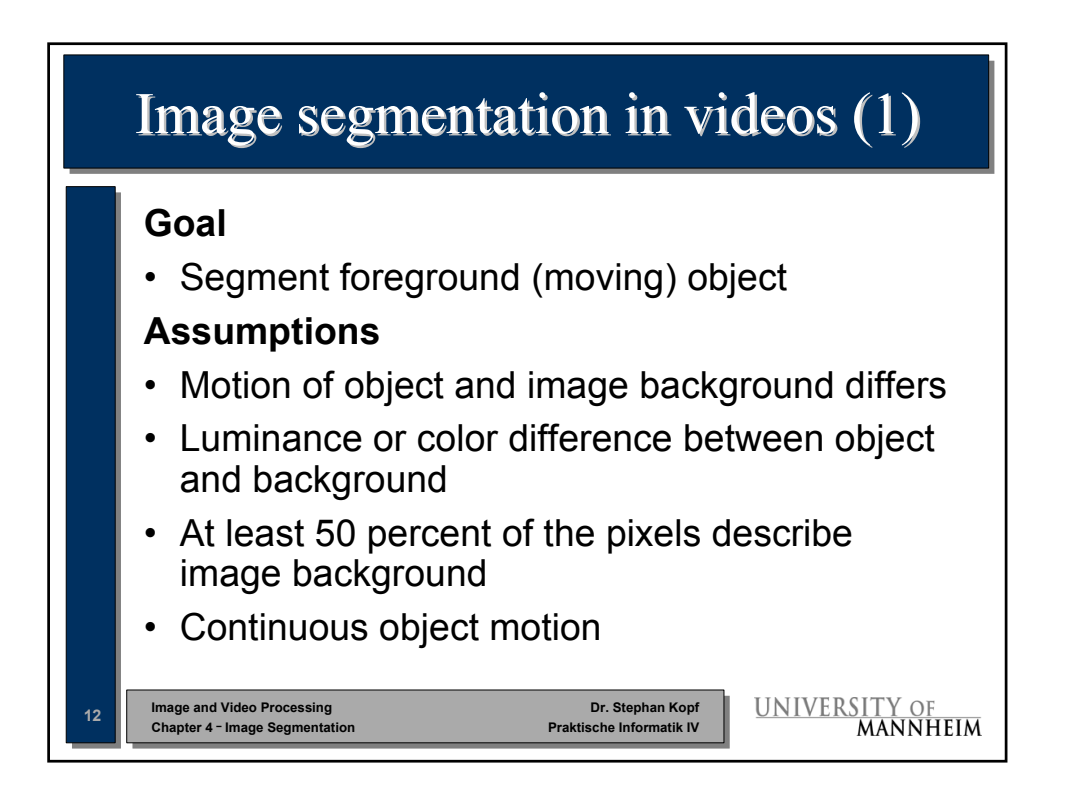

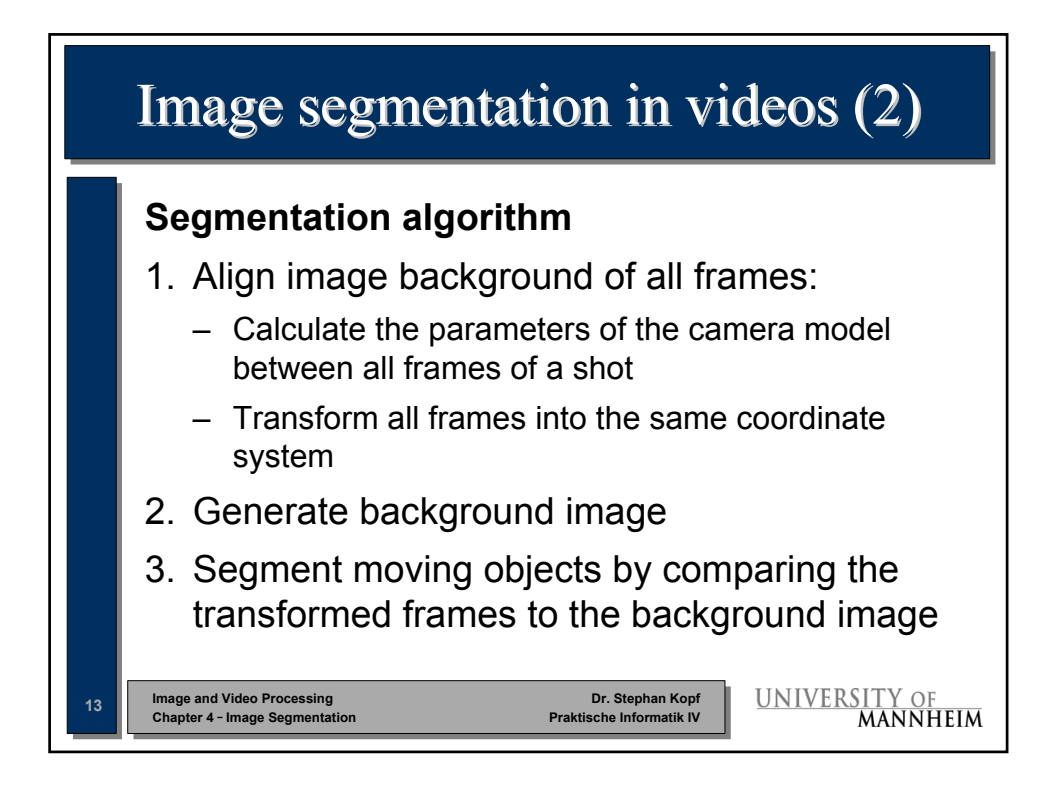

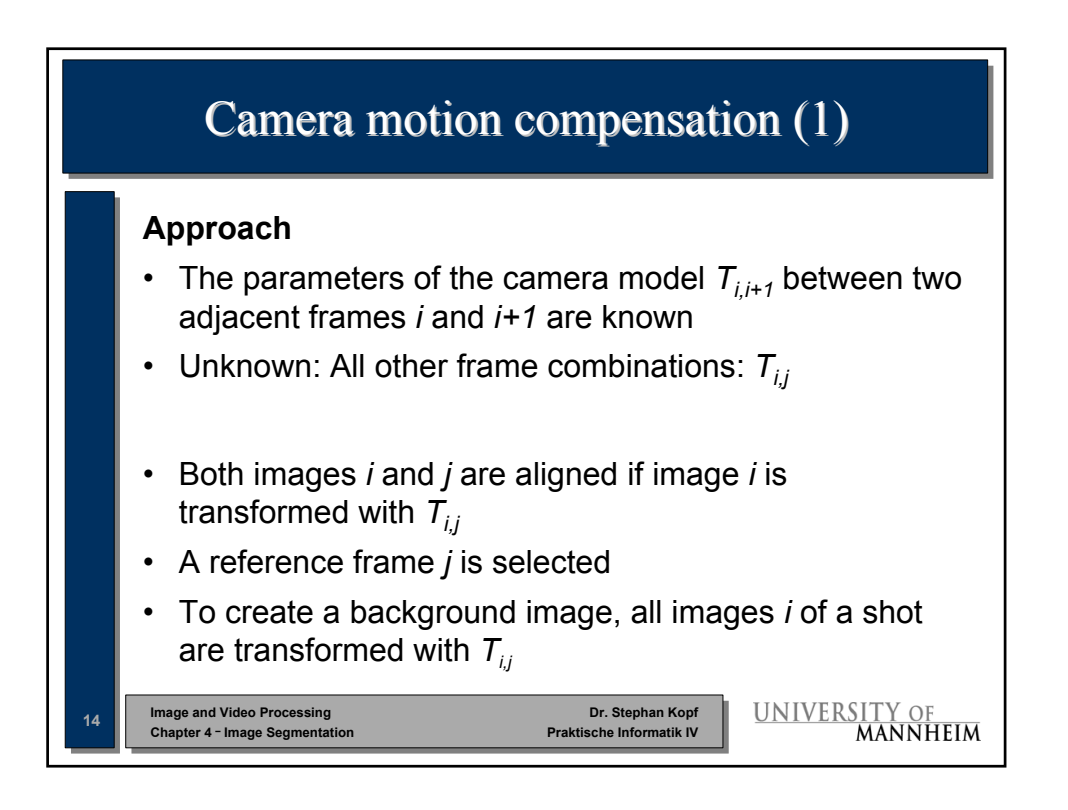

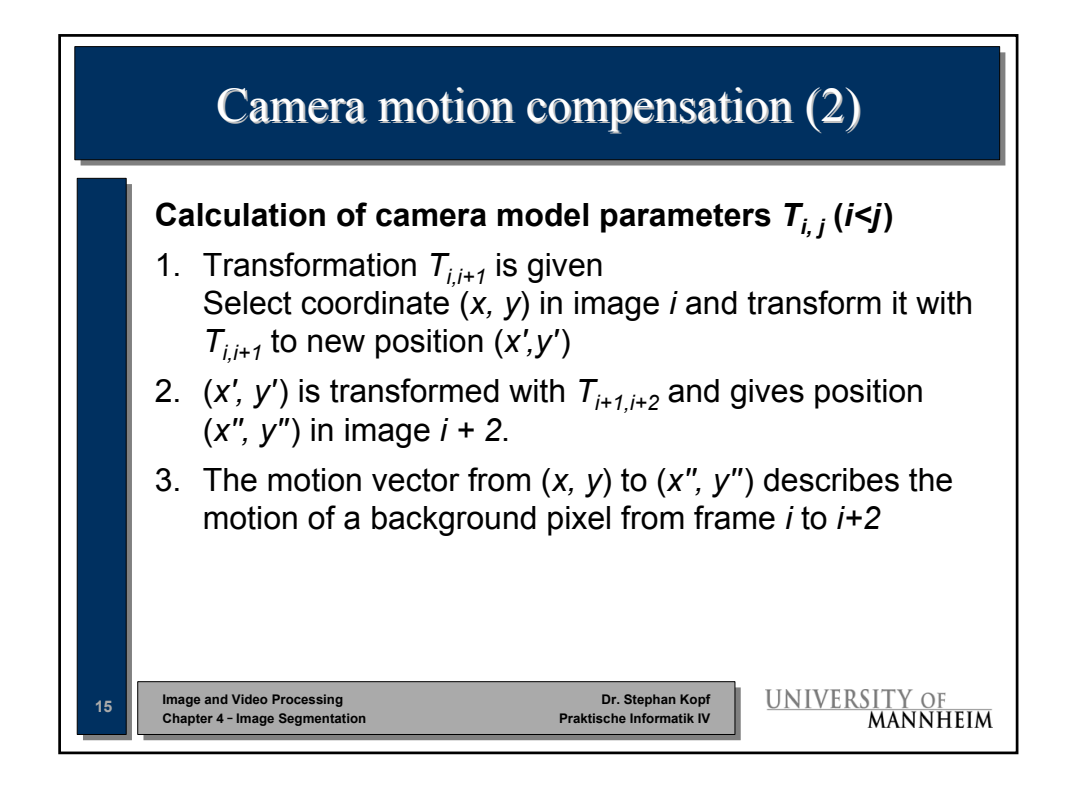

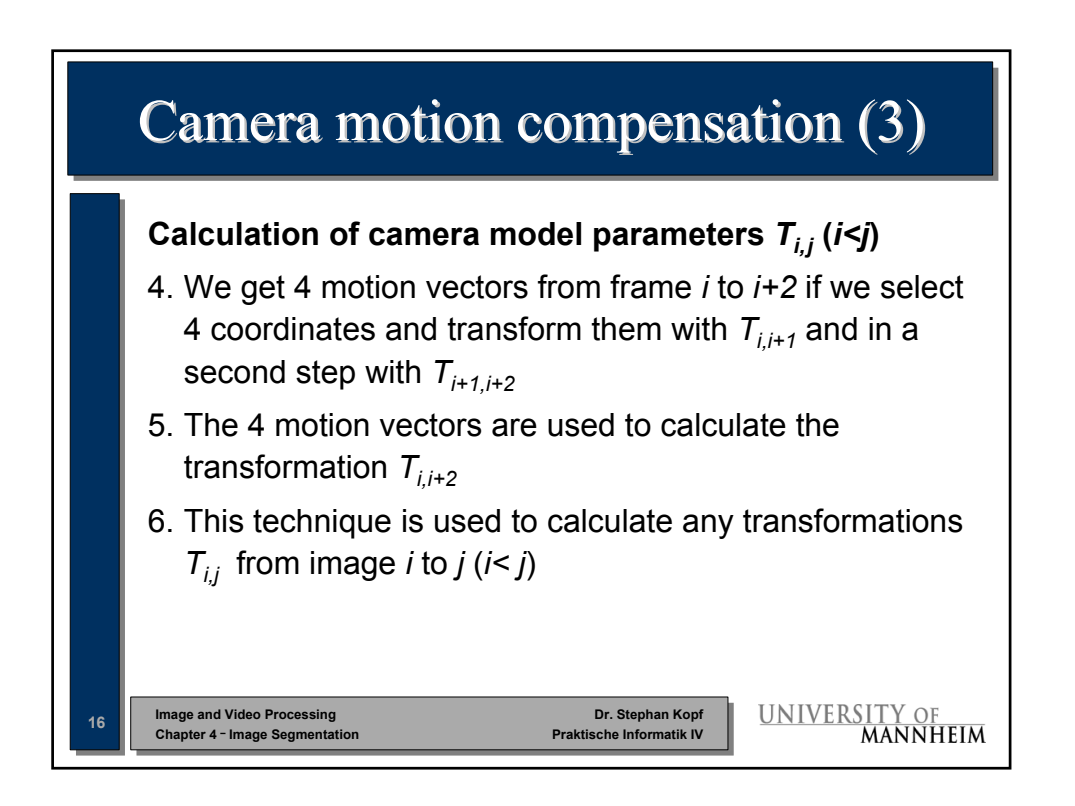

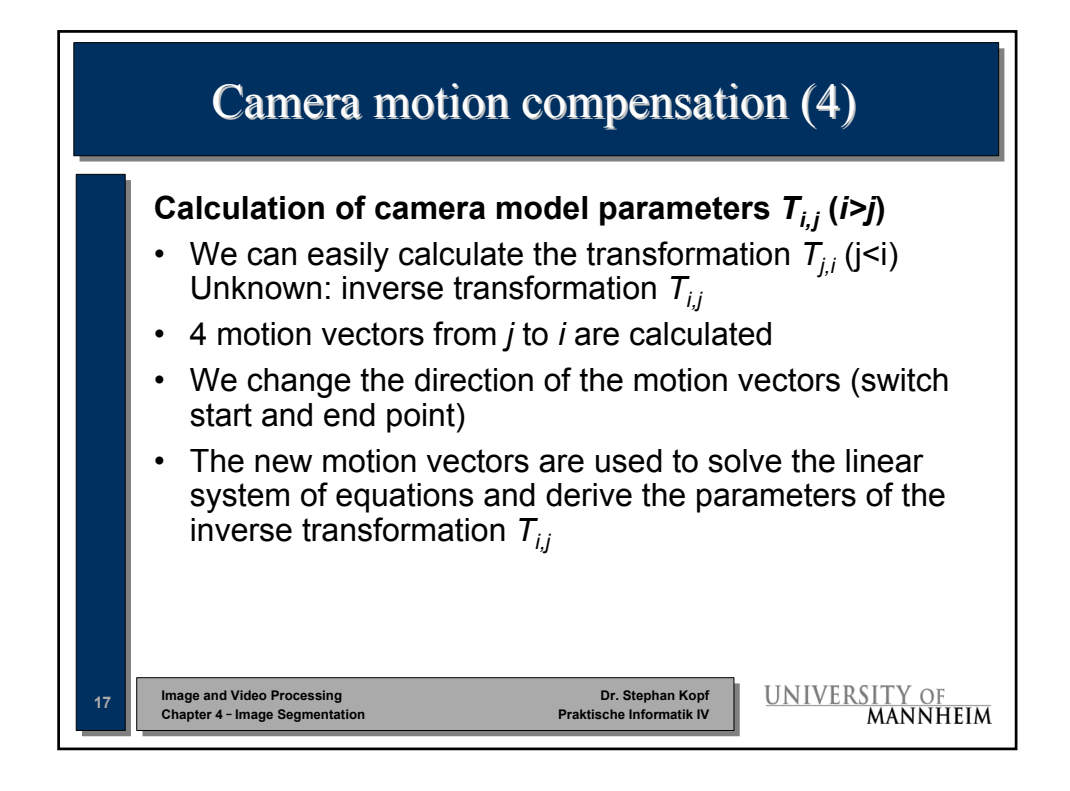

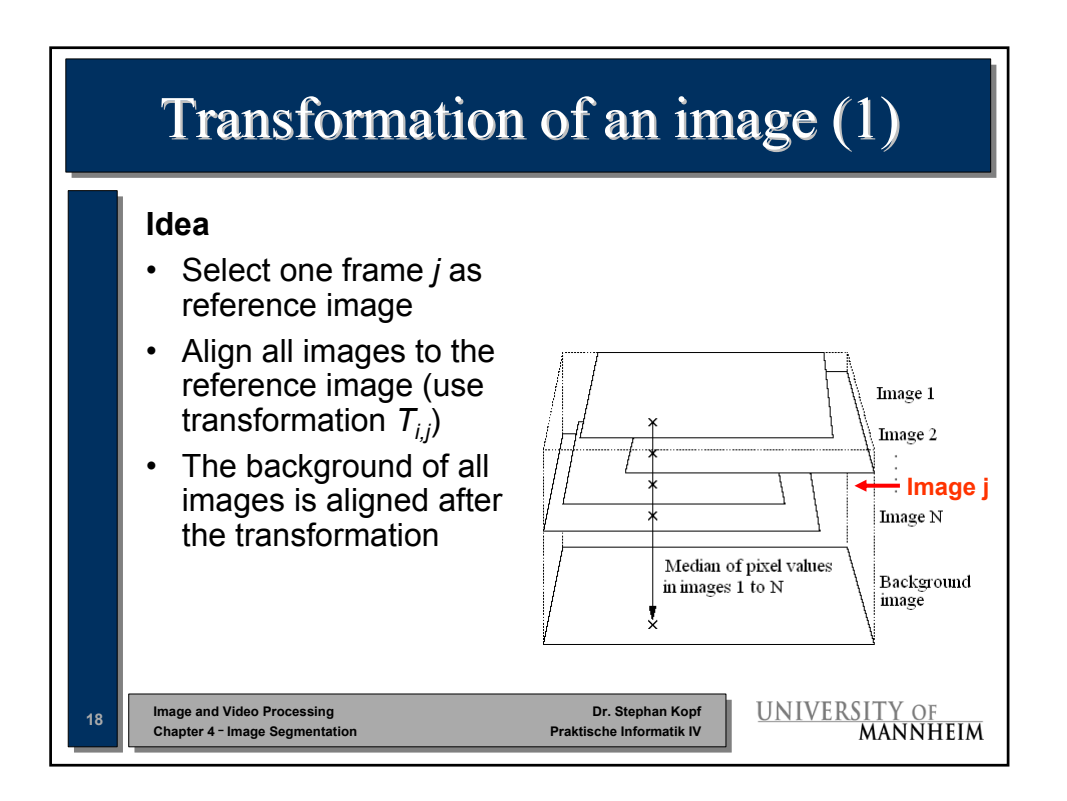

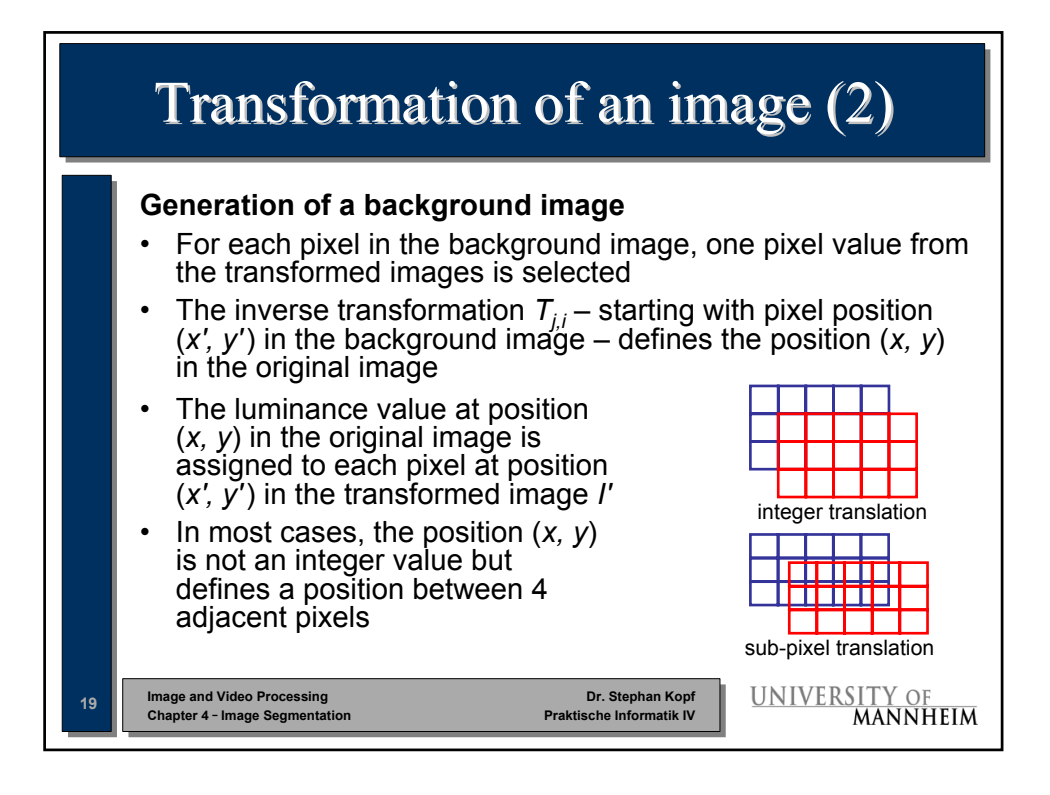

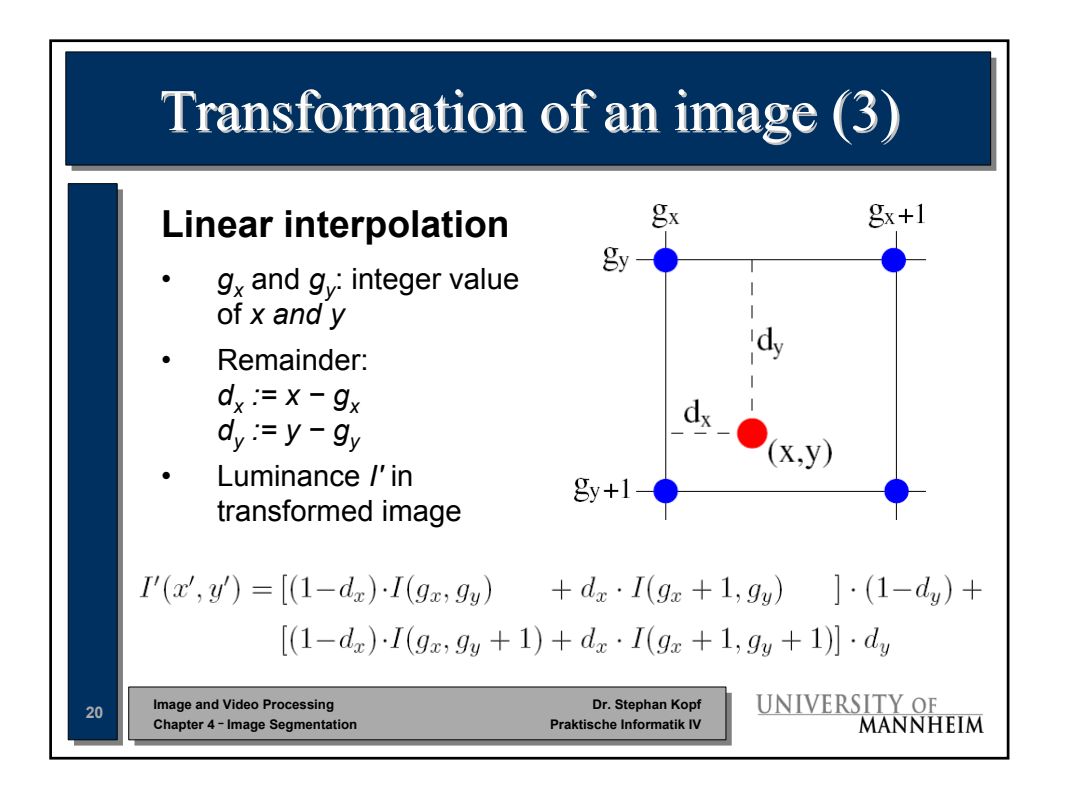

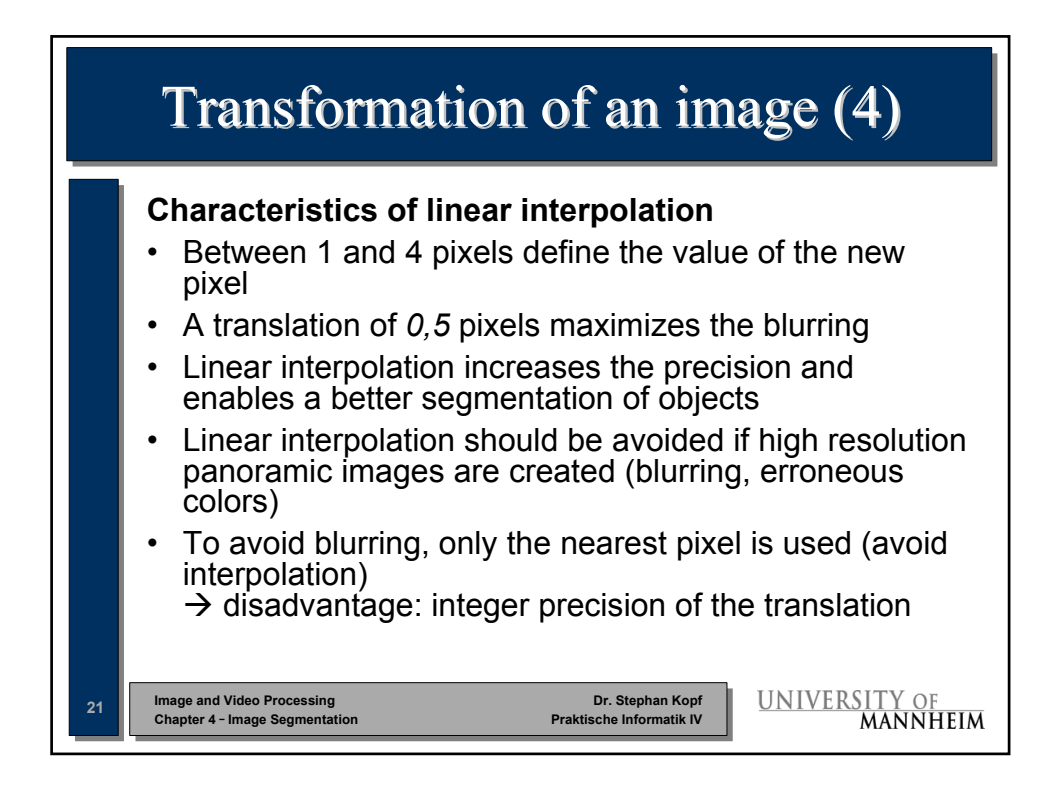

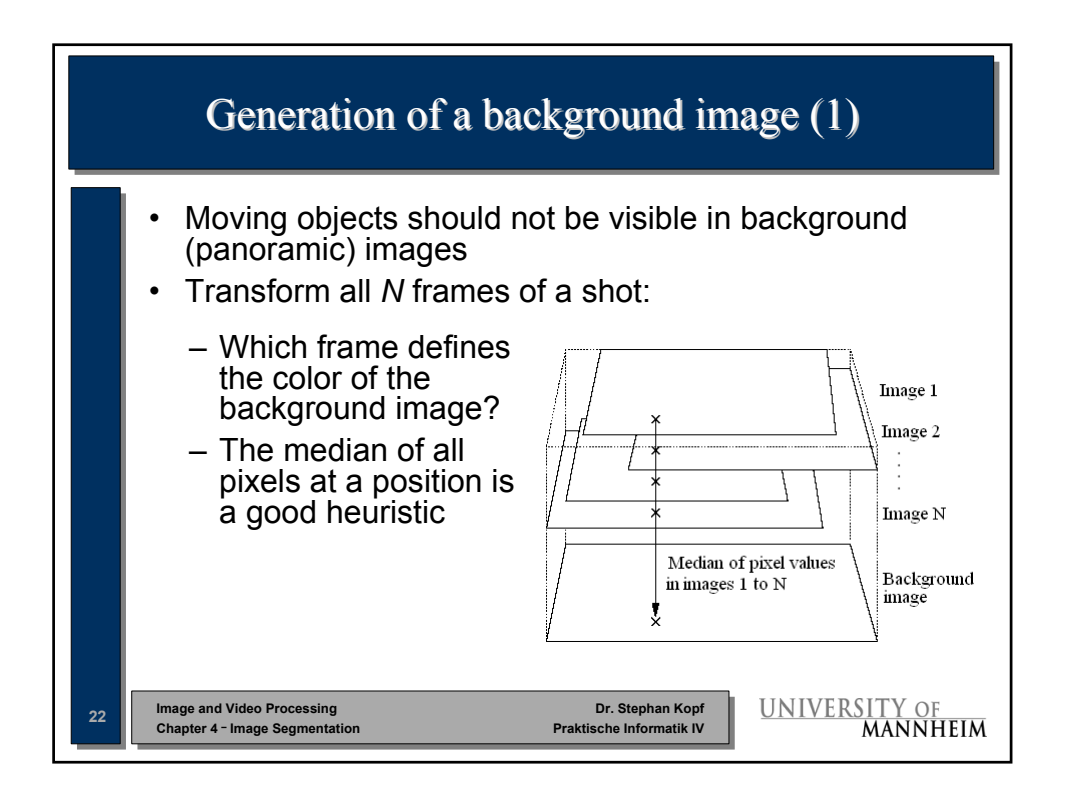

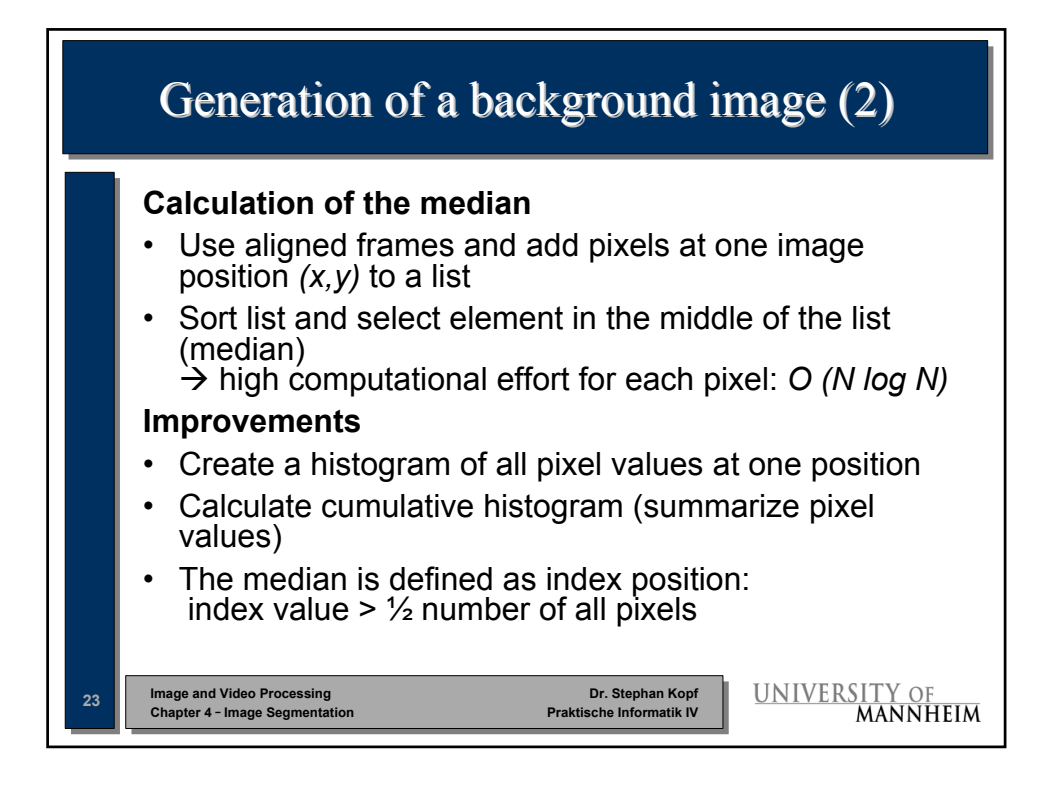

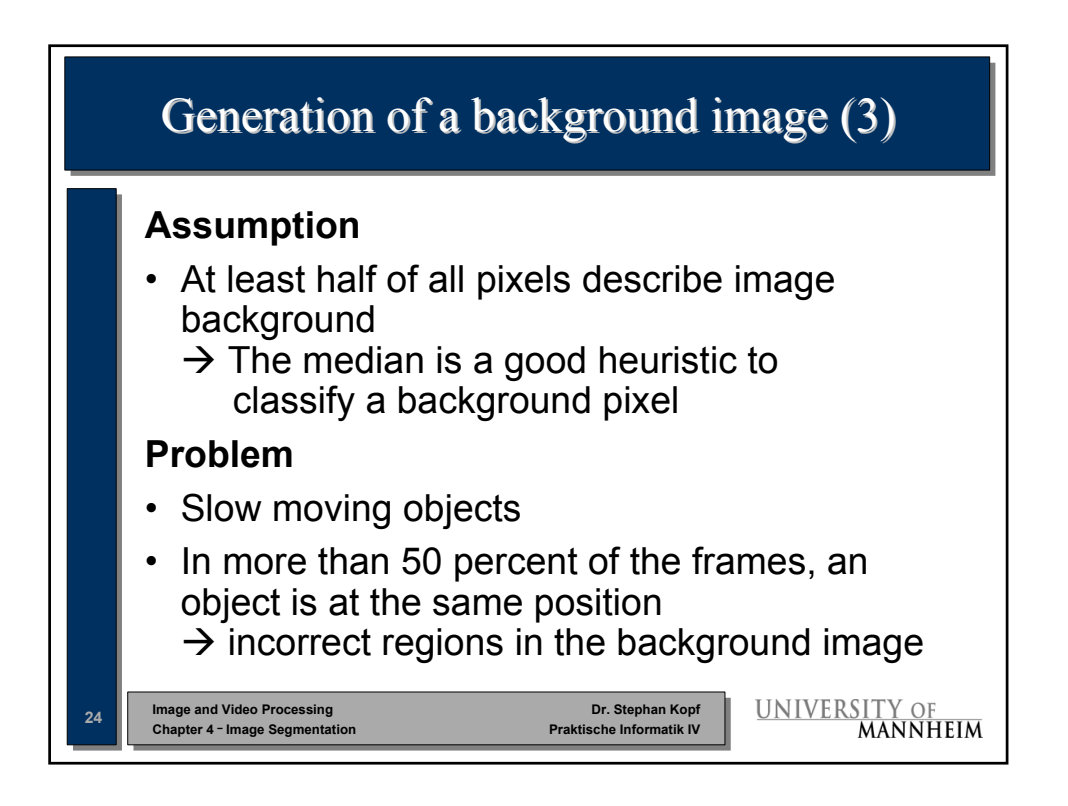

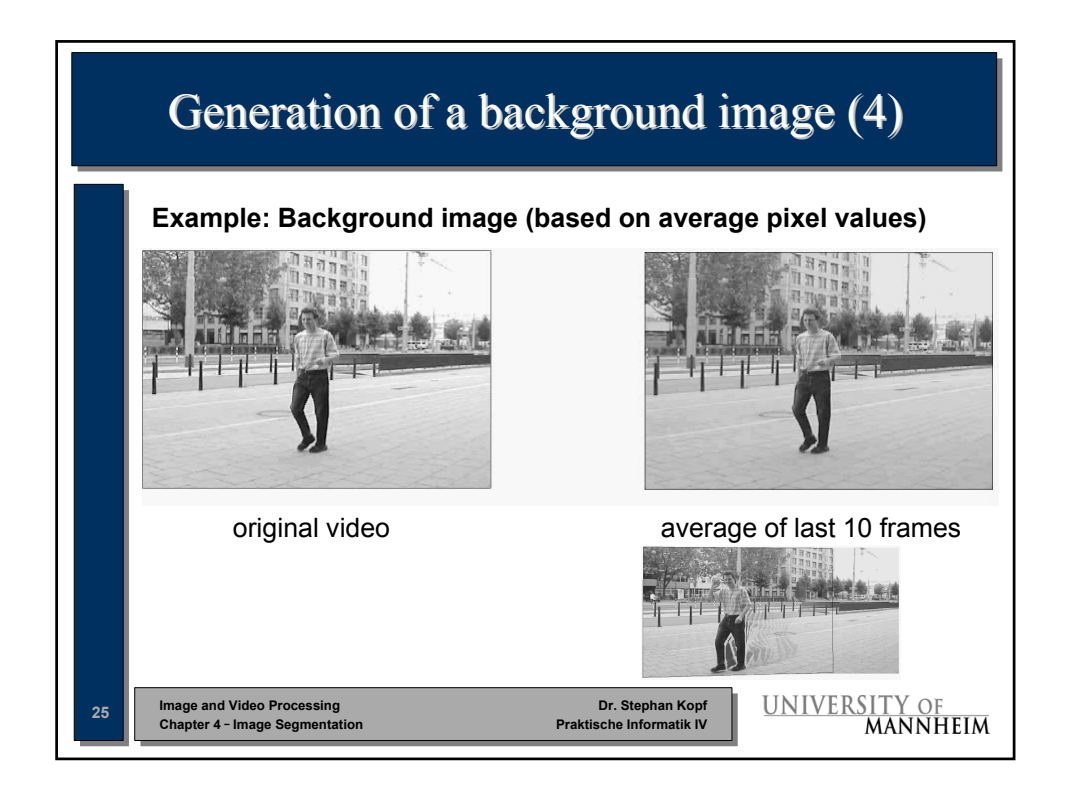

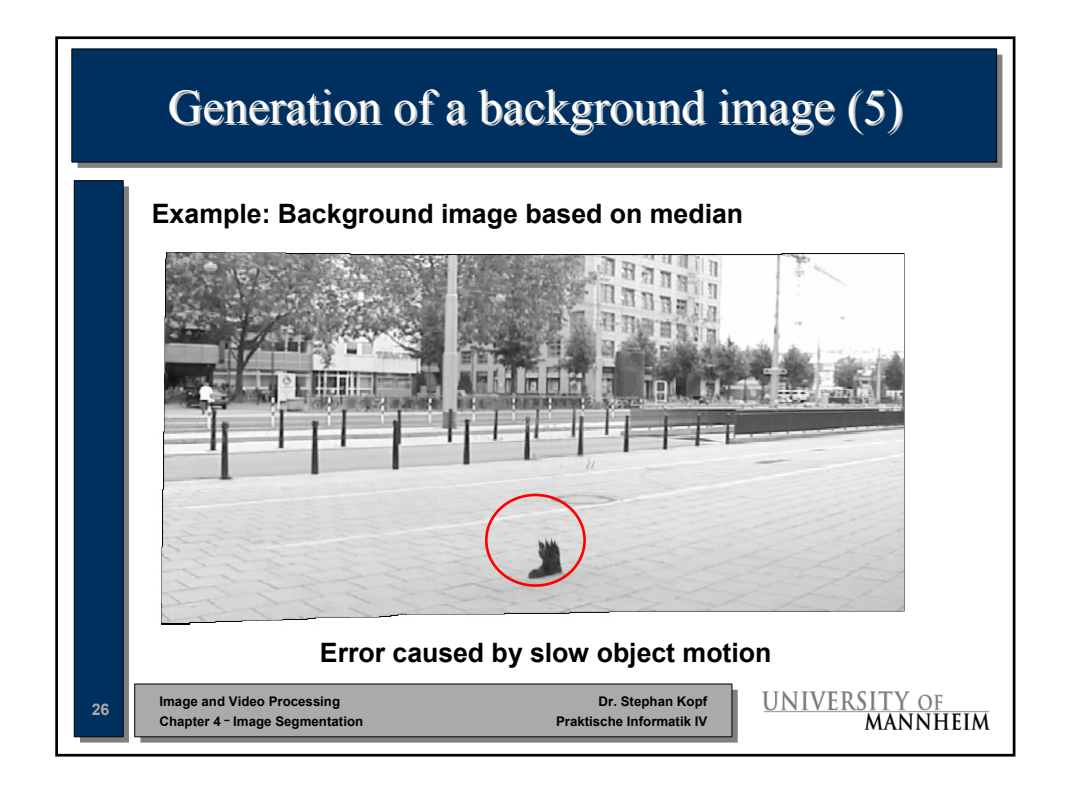

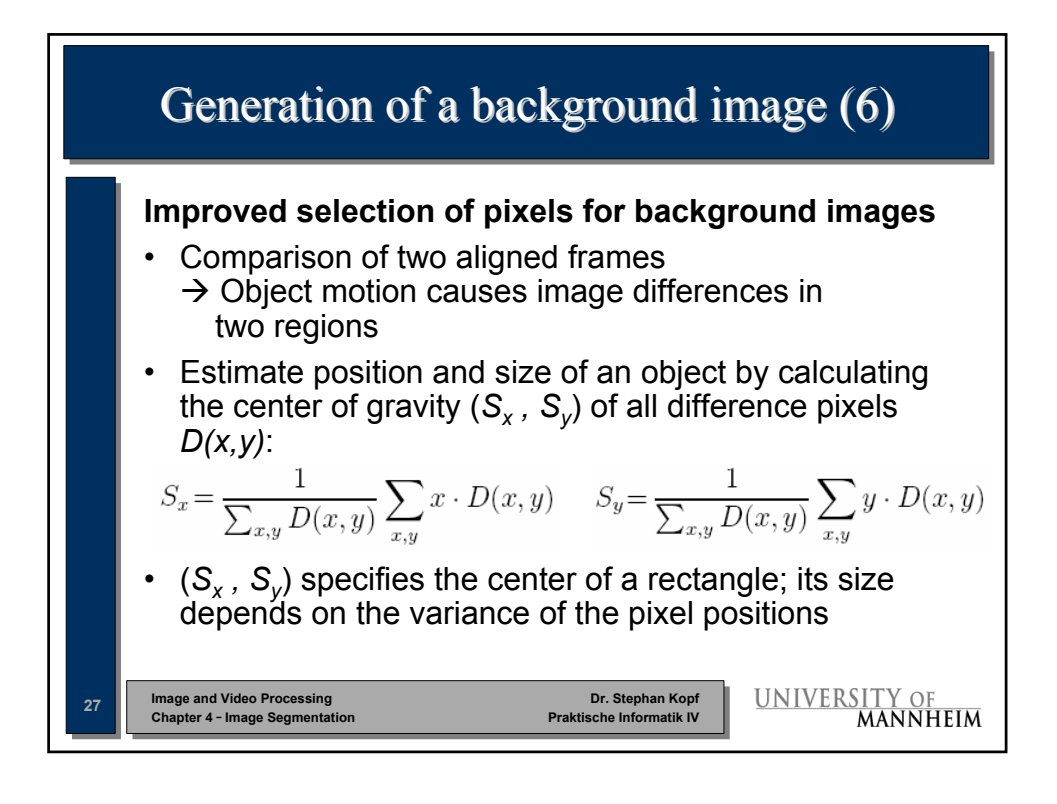

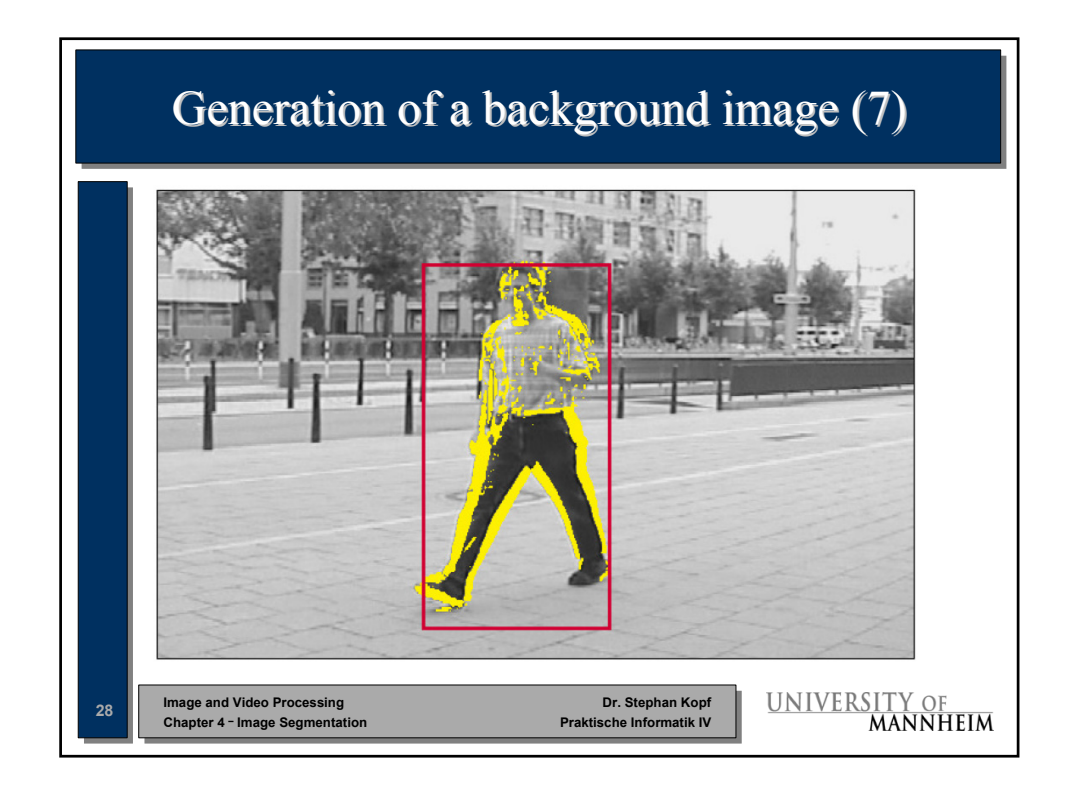

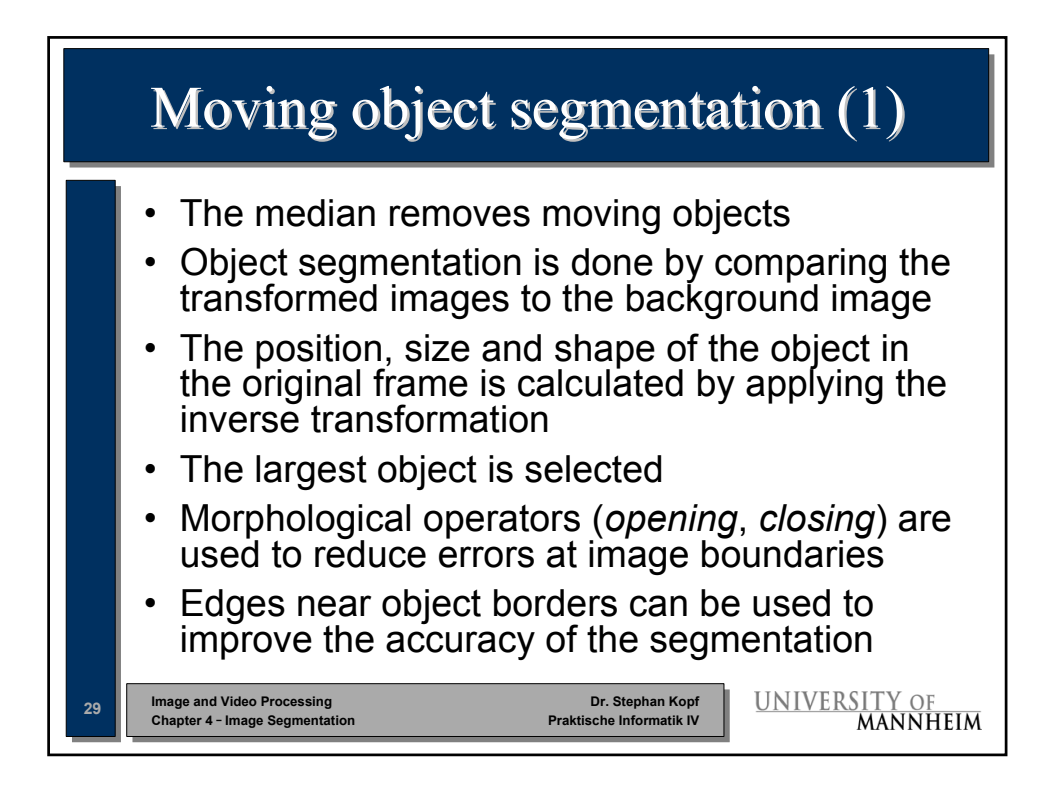

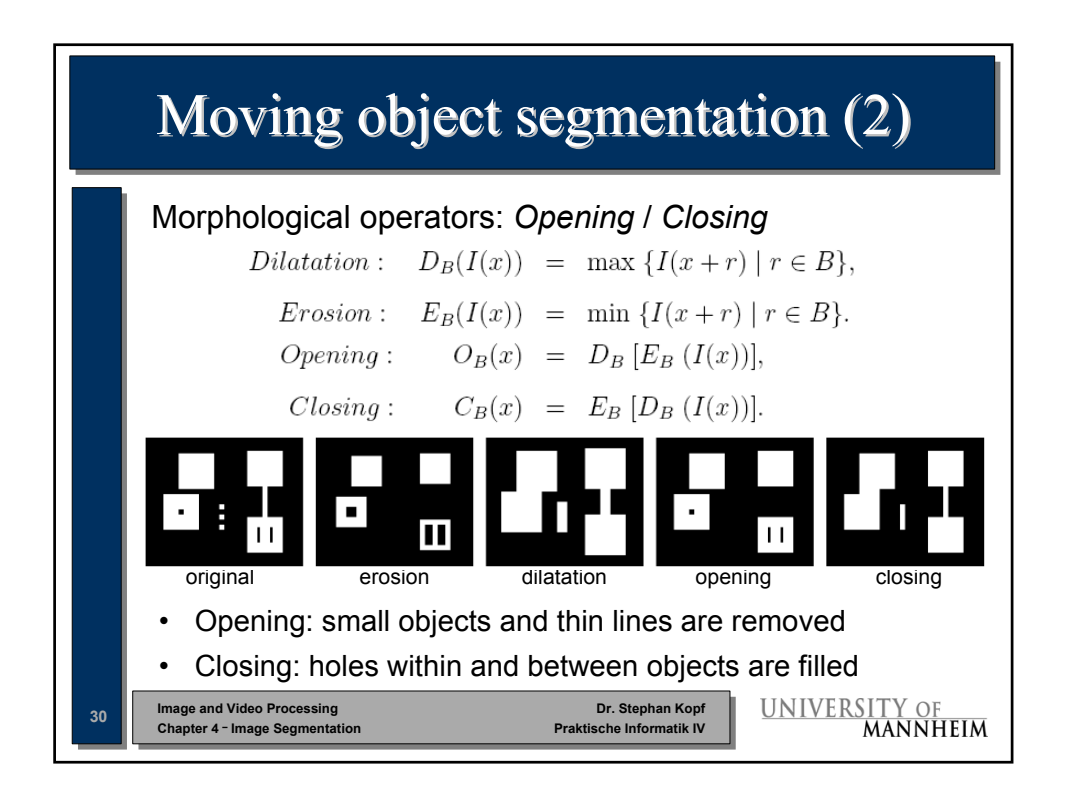

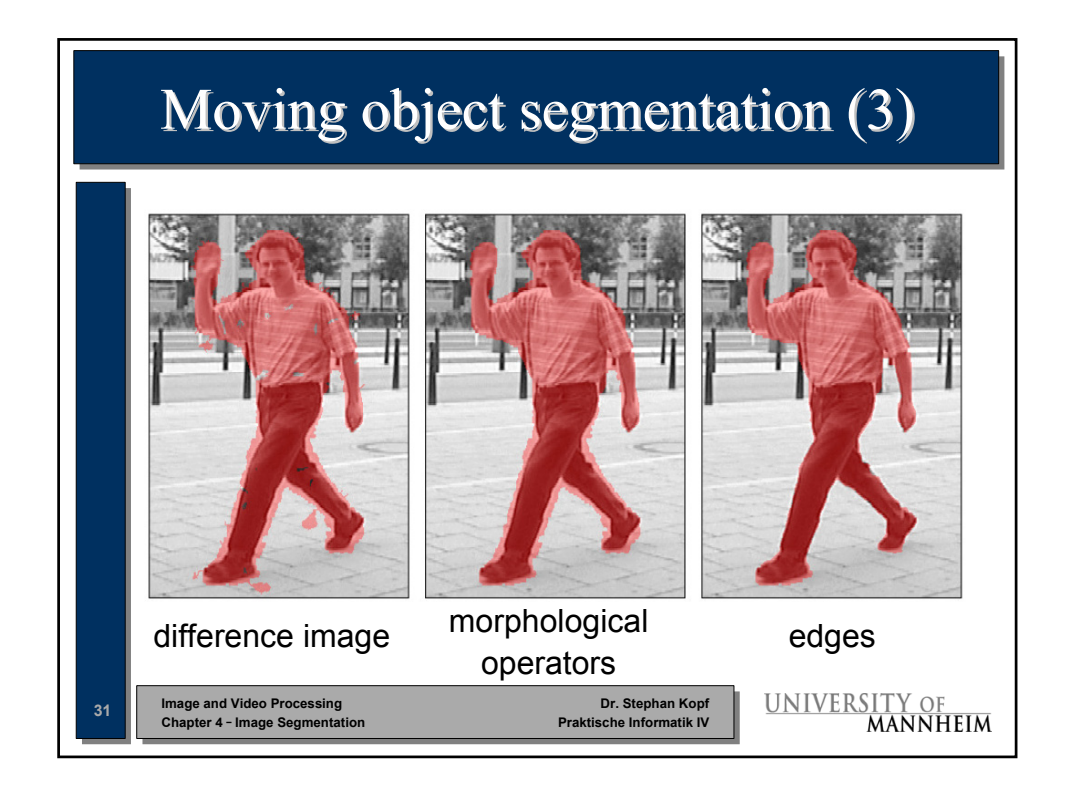

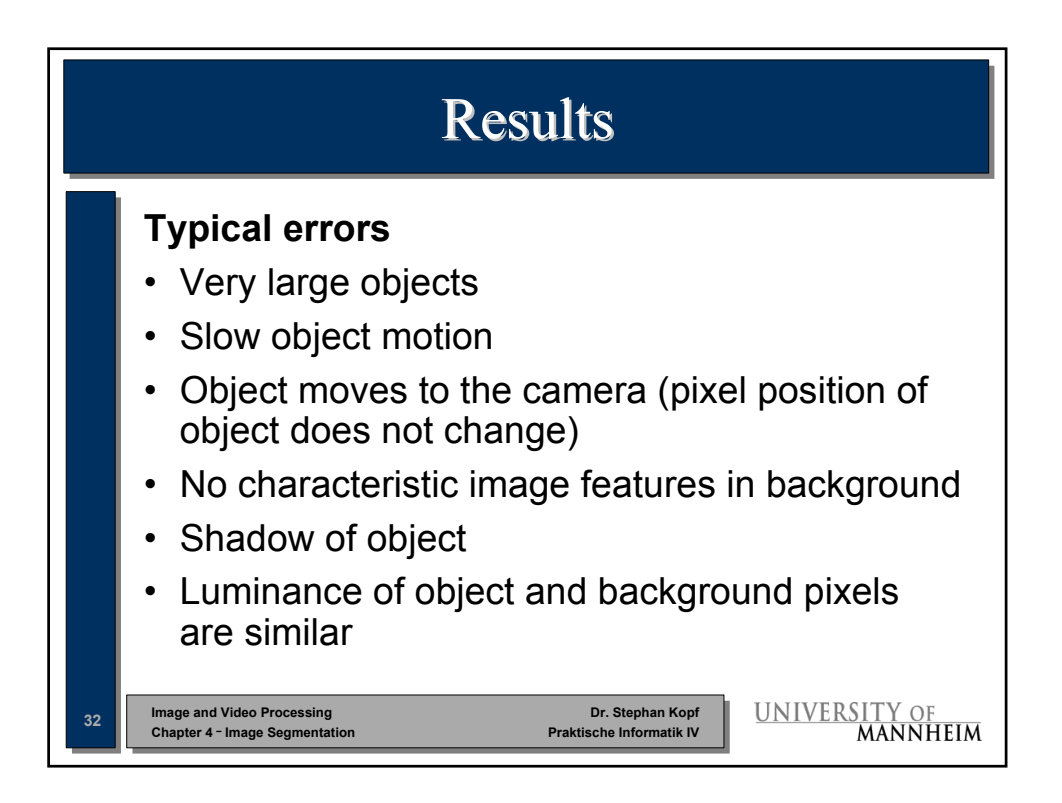

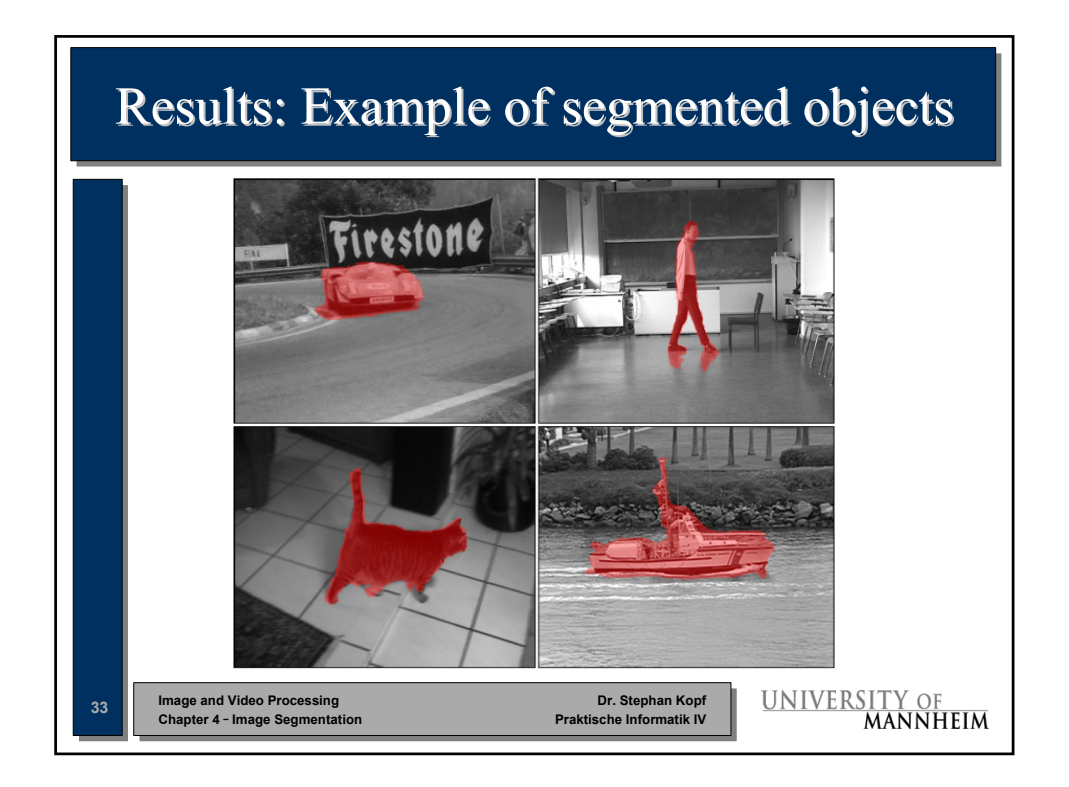

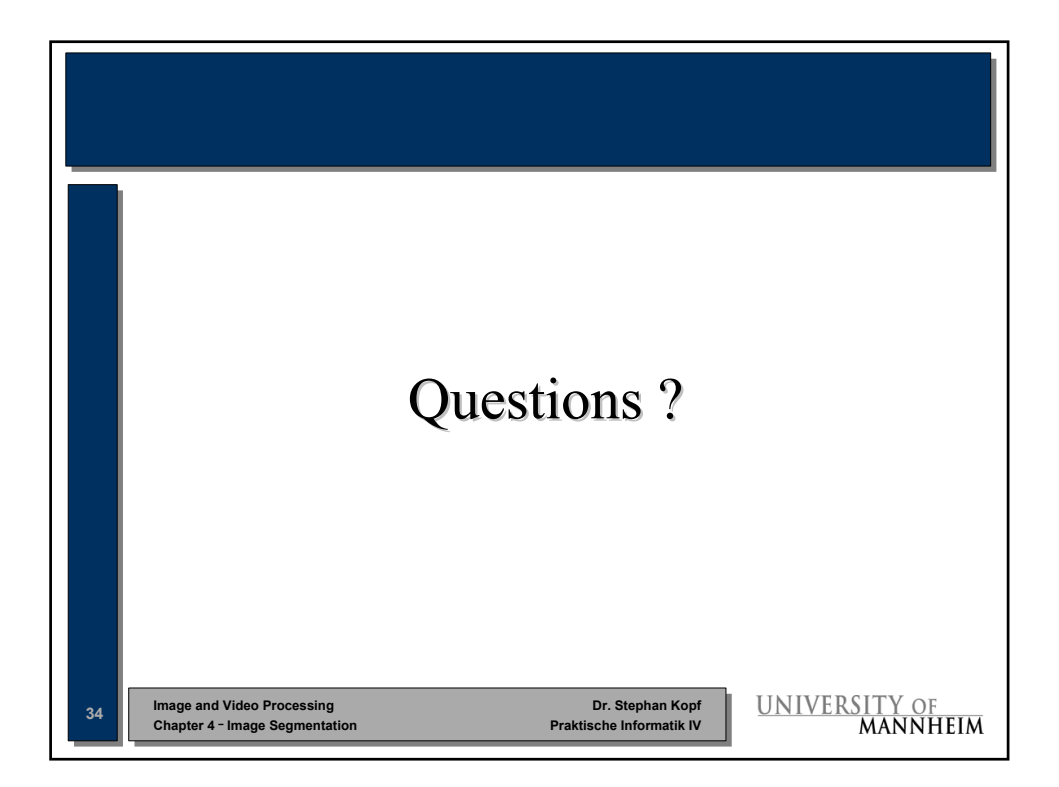